altalti **Cisco Networking Academy CISCO** Mind Wide Open

# Technical and Course Update

CSR Manager 14. April 2016 **Düsseldorf** Tobias Koeppel

### Agenda

- Packet Tracer
- Linux Courses
- Internet of Everything
- Hackathons
- NetRiders Competition
- Instructor Professional Development

### **NetAcad Learning Portfolio**

Jan 2015

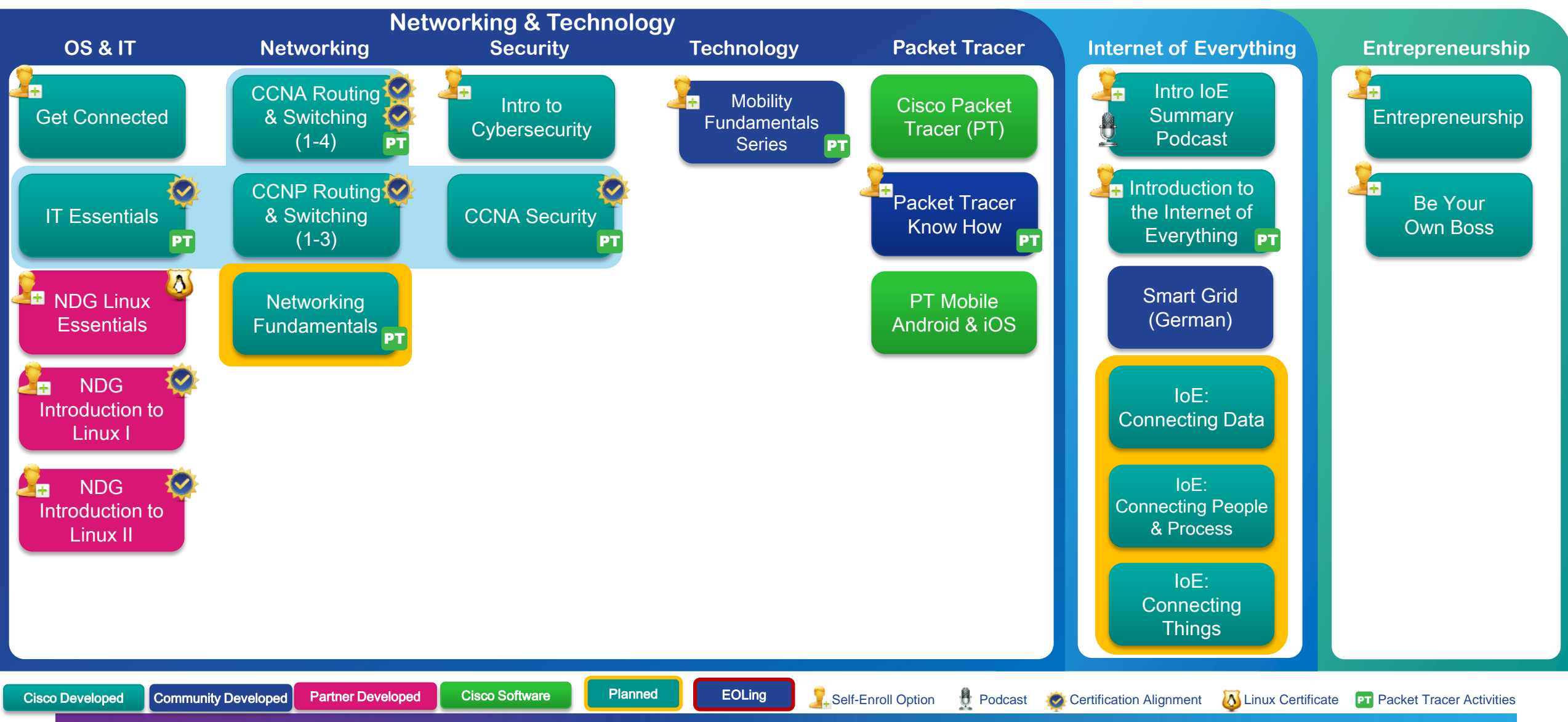

# Packet Tracer Updates

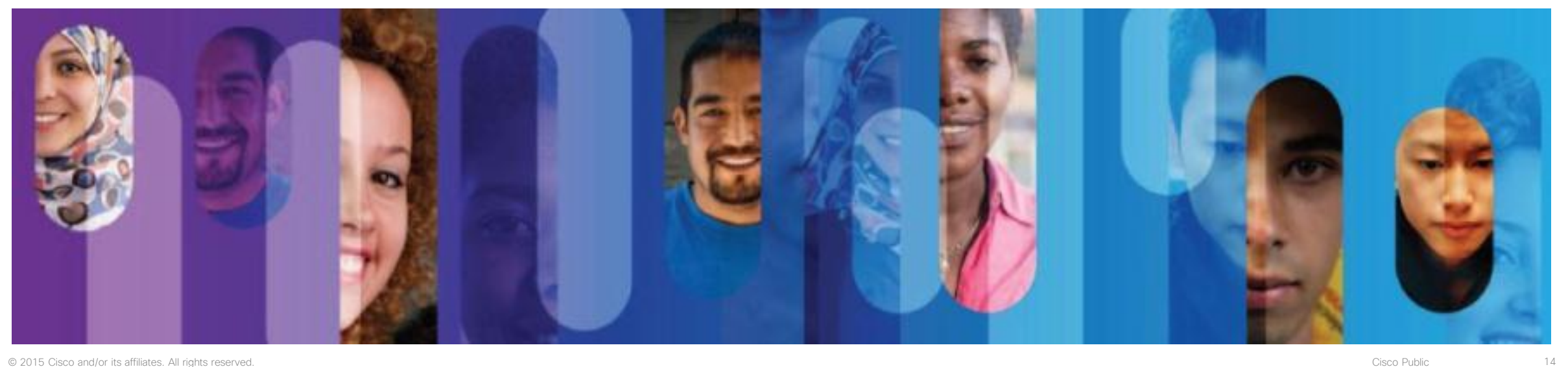

### PT 6.3

- The first PT desktop version that enables authentication
- NetAcad user are required to sign in the first time launch the Packet Tracer
- Non-NetAcad user can click "Guest Login" button and wait for 15 seconds and view the "About Cisco Networking Academy" page then start using Packet Tracer
- Only one version not broken into instructor and students
- Check out the FAQ online

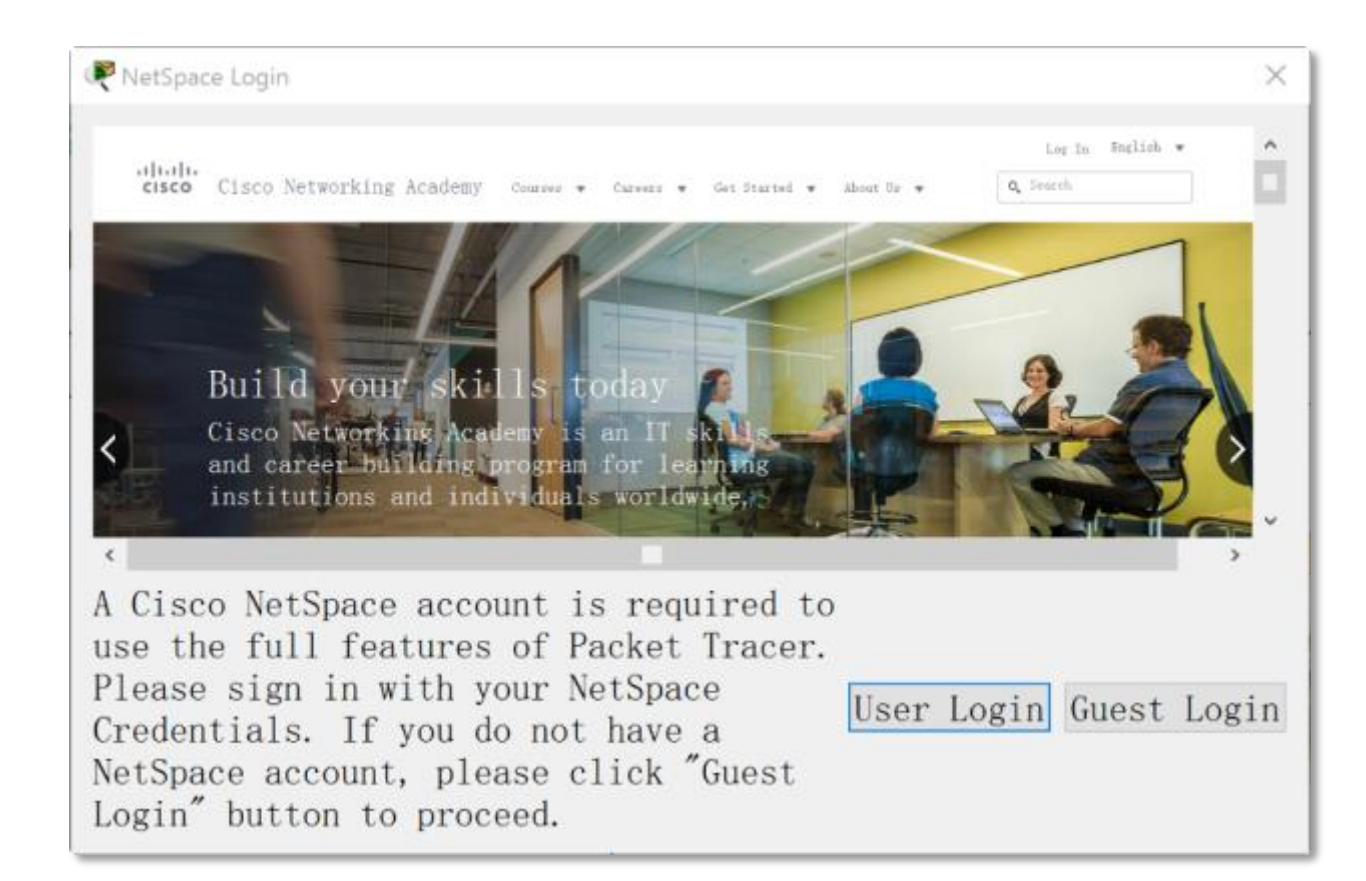

### **PT User Profile**

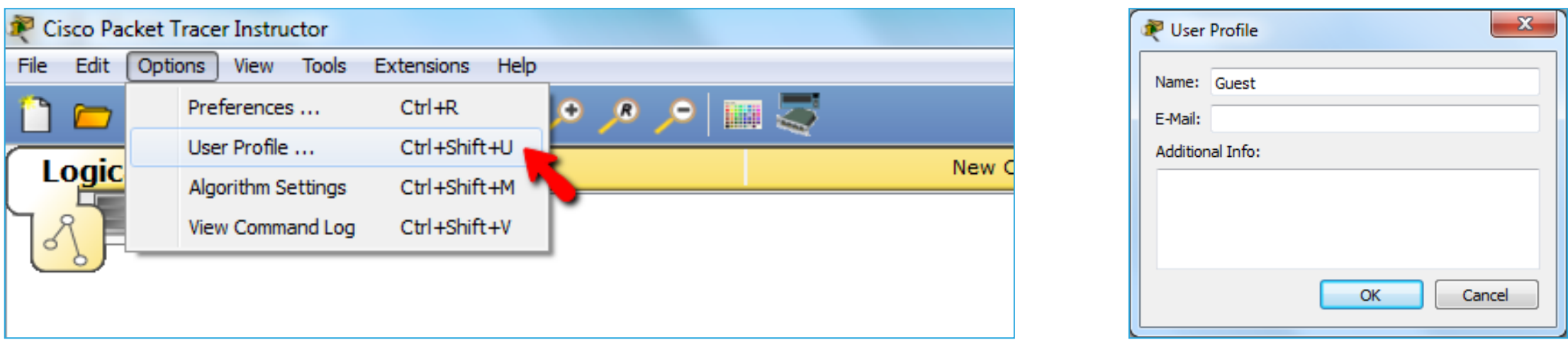

- Students can set Name and Email for PT User Profile per PKA
- Their completed PKAs can be then identified by instructor
- Guest profile is used by default
- Usage of Guest profile can be restricted by instructor in PKA settings

### **PKA No Guest Profile**

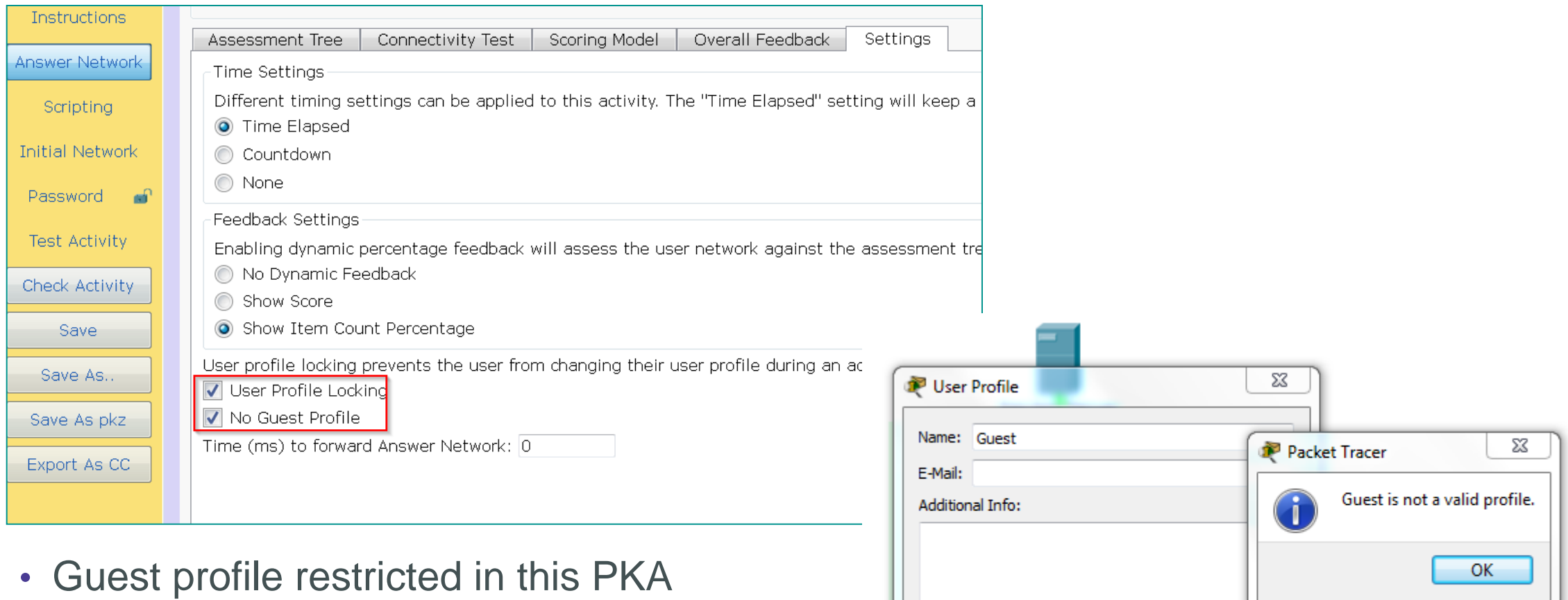

• Guest profile restricted in this PKA<br>• Student is asked to change their profile restriction of the student is asked to change their profile restriction of the student of the student of the student of the student of the s name when open PKA

### **PKA User Profile Locking**

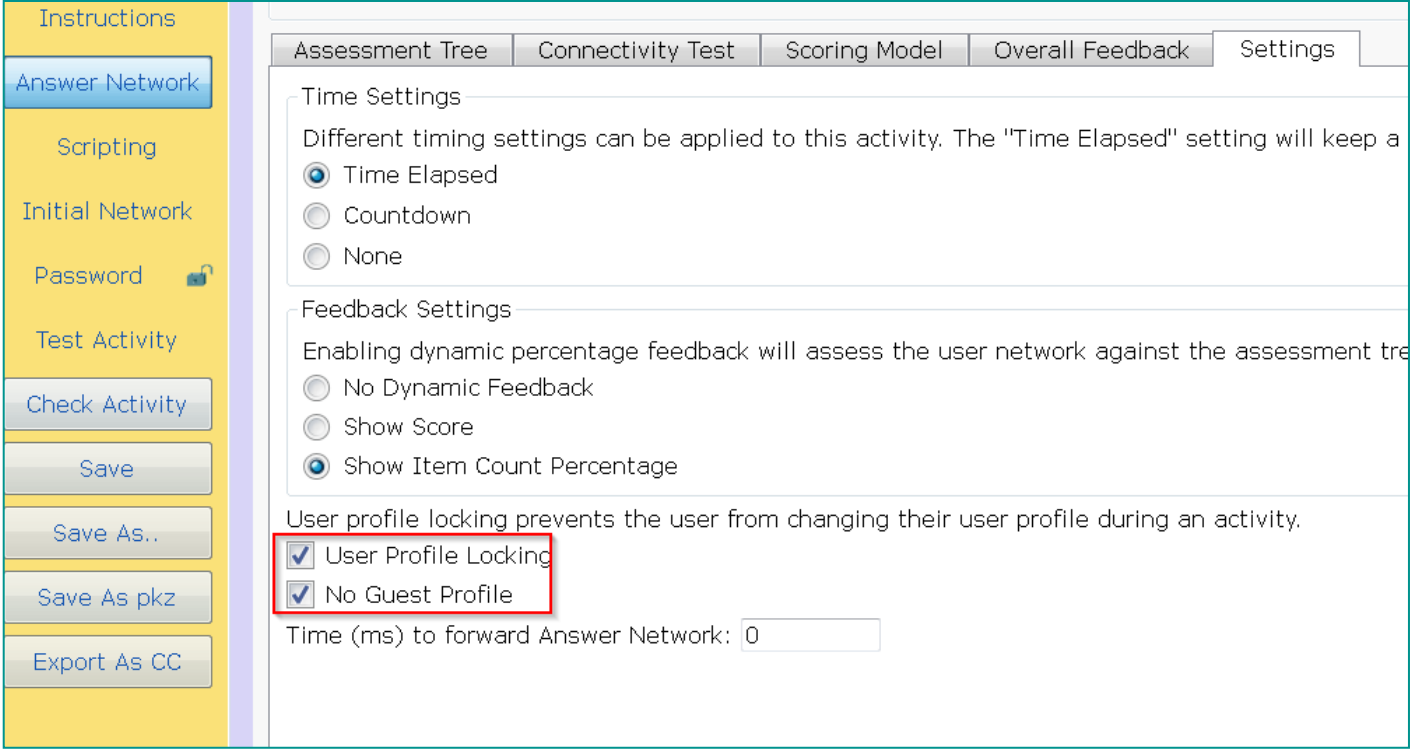

- User profile cannot be changed for completed task
- Students are enforced to change their profile name
- That prevents cheating by copying

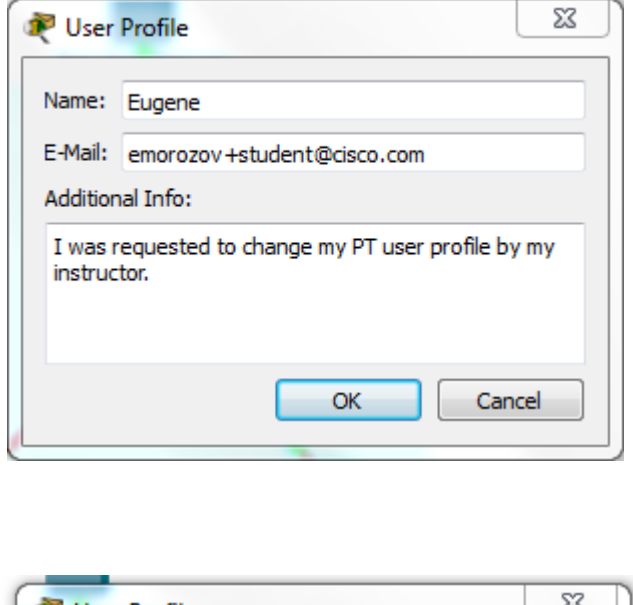

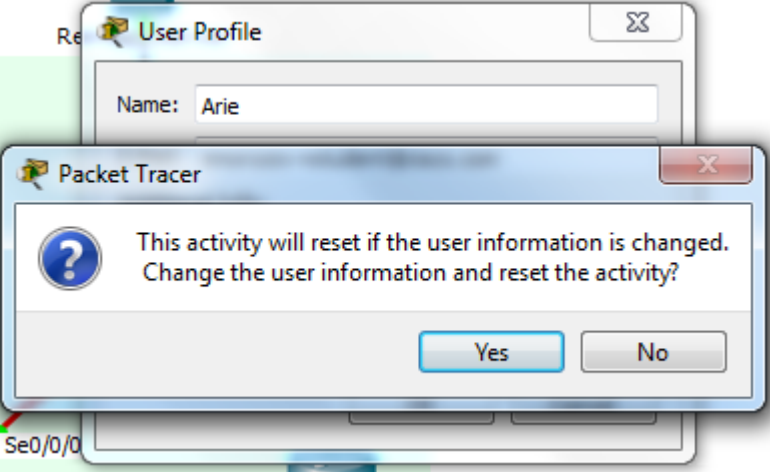

### The password of PKA files in CCNA R&S is

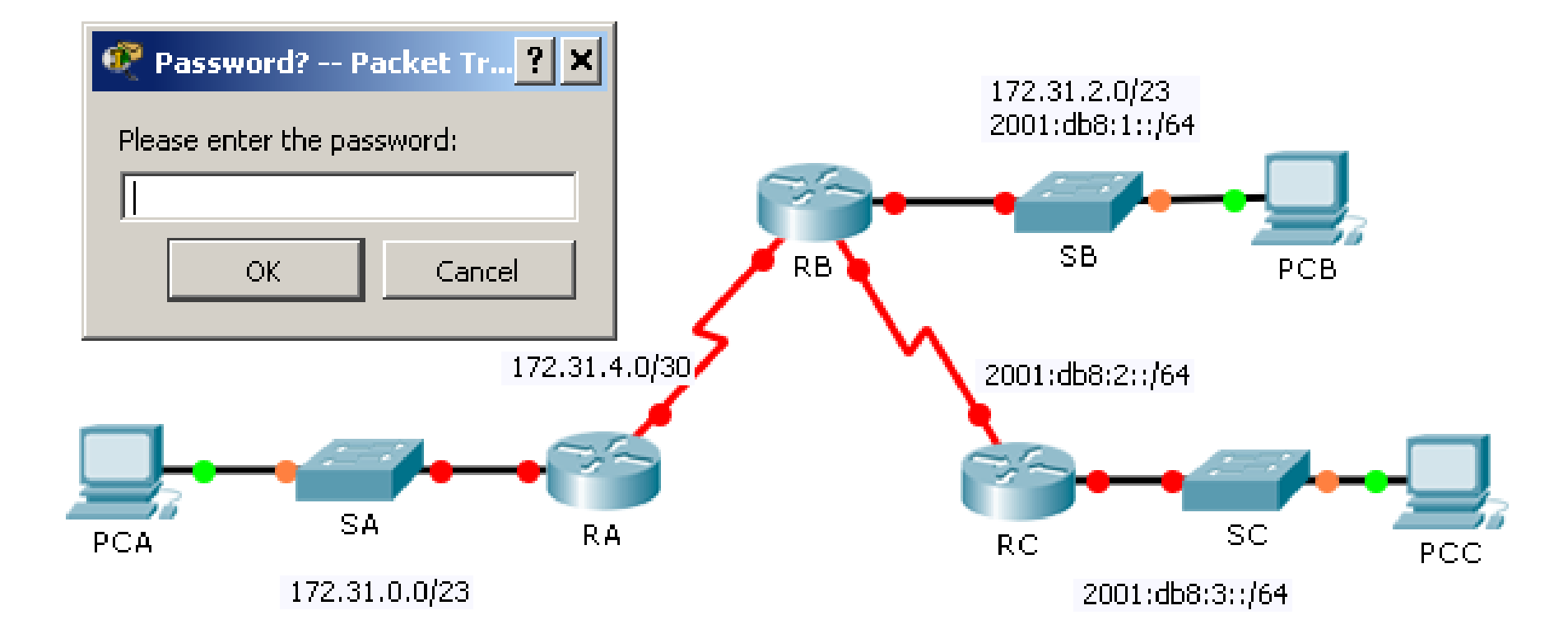

### Install the Packet Tracer mobile now!

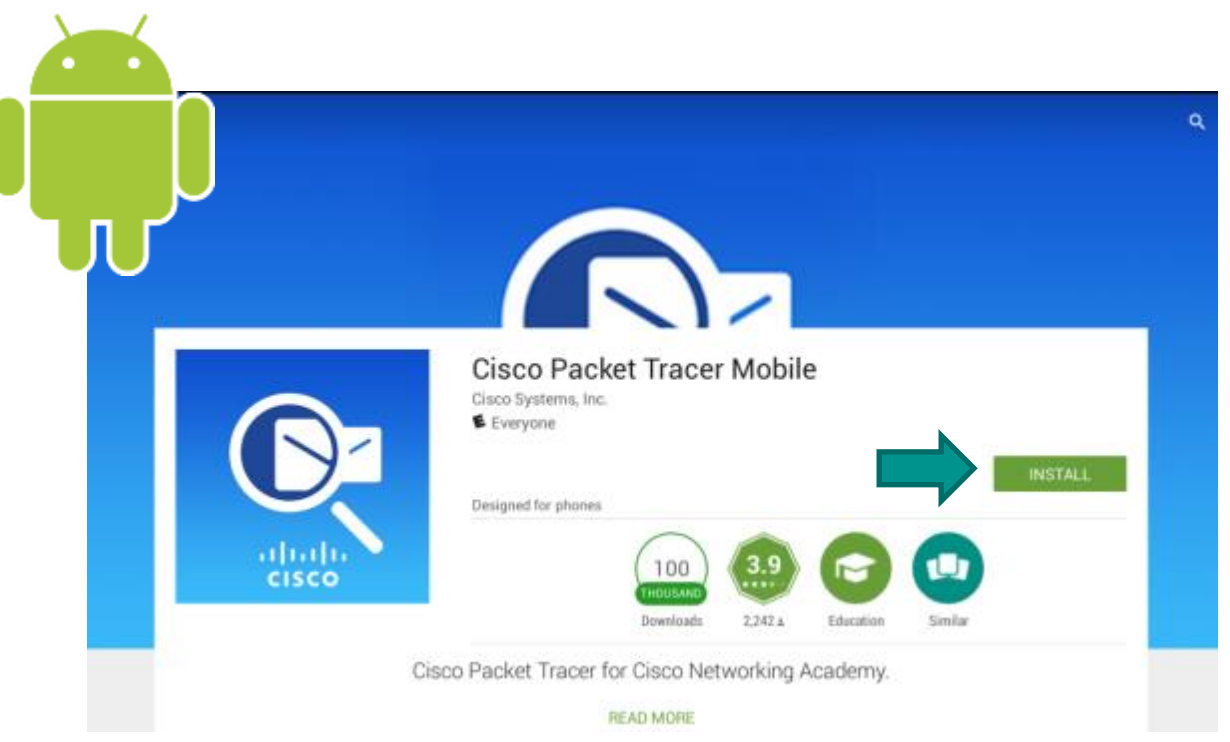

- Support Android 4.2 5.0 tablets with 7 inch screen or larger
- Scan the QR code on your Android mobile devices or click the link below to install the Packet Tracer mobile

<https://play.google.com/store/apps/details?id=com.netacad.PacketTracerM>

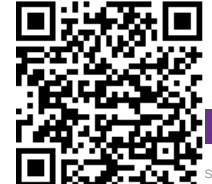

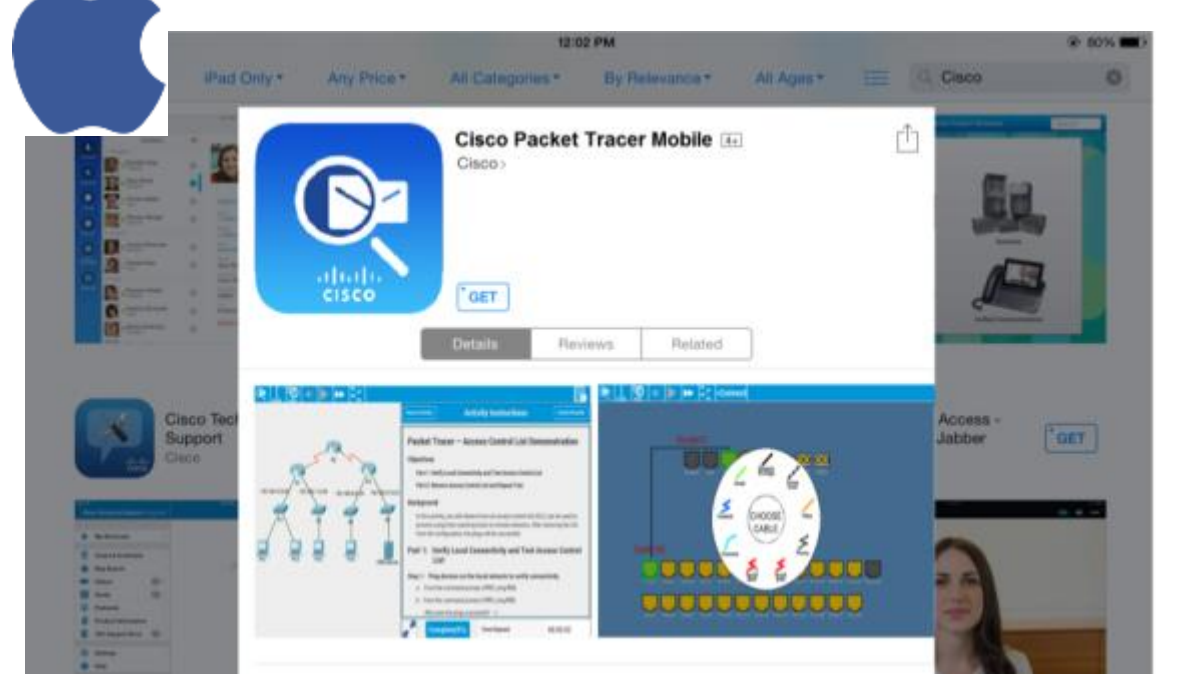

- Supporting iPad & iPhone running iOS 8
- Search "Packet Tracer" in "App Store" to install it

<https://itunes.apple.com/us/app/id1015041980>

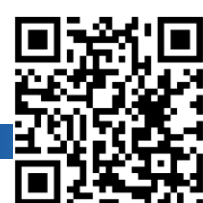

# Linux Courses

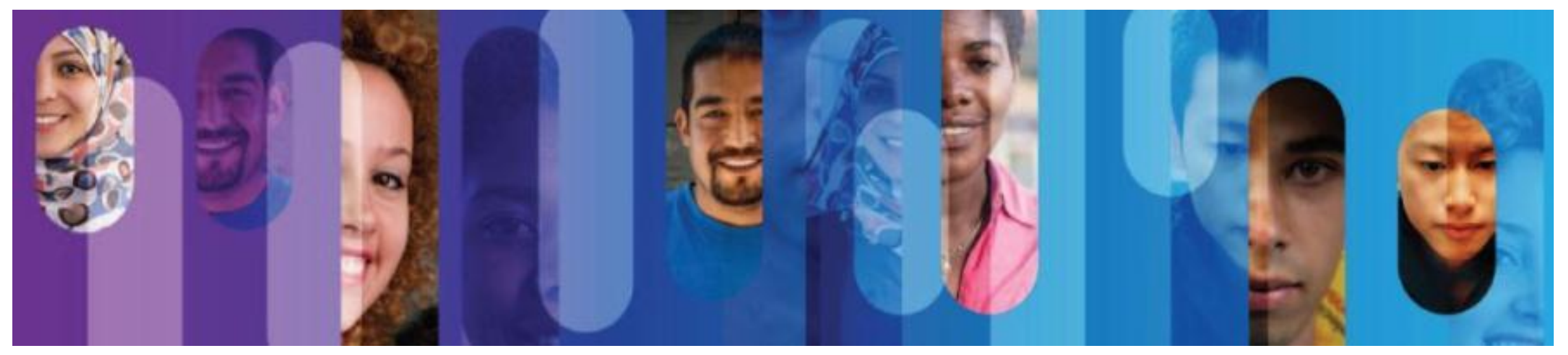

### **Certification alignment**

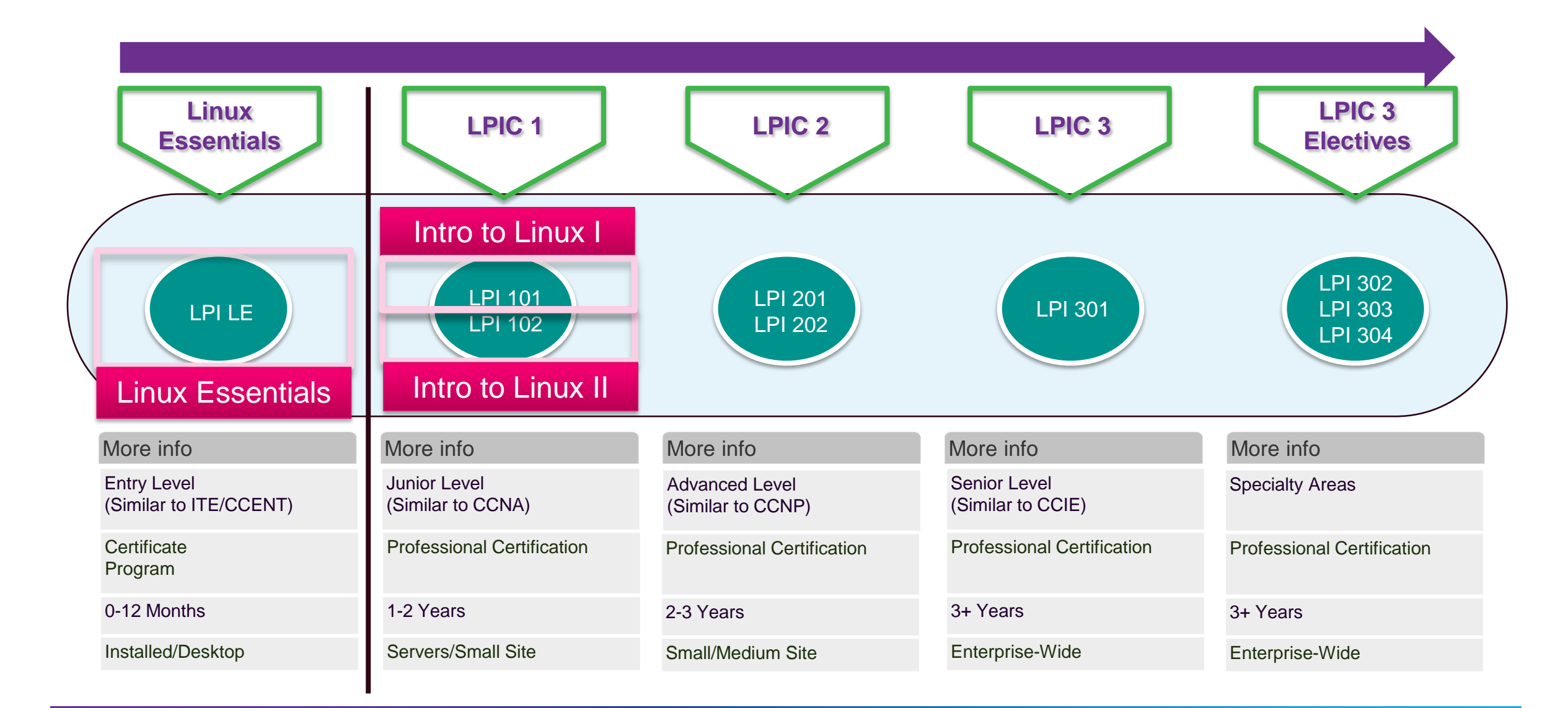

### **NDG Linux Essentials**

#### Course Overview

The Linux Essentials course, developed by NetAcad partner NDG, teaches students the fundamentals of the Linux operating system and command line and open source concepts.

The Linux virtual machine is embedded in the course; allowing students to experiment with Linux commands.

#### Career Prep

Prerequisites: None Language: English Course Delivery: Instructor led and Self-paced\* Estimated Time to Complete: 70 hours \*Fee: \$39.95 USD for Self-paced only Recommended Next Course: CCNA R&S Introduction to Networks

Upper secondary school and junior college students interested in learning Linux OS, open source programming, and IoE skills to expand IT knowledge beyond networking. Aligns with the Linux Professional Institute (LPI) Linux Essentials Professional Development Certificate.

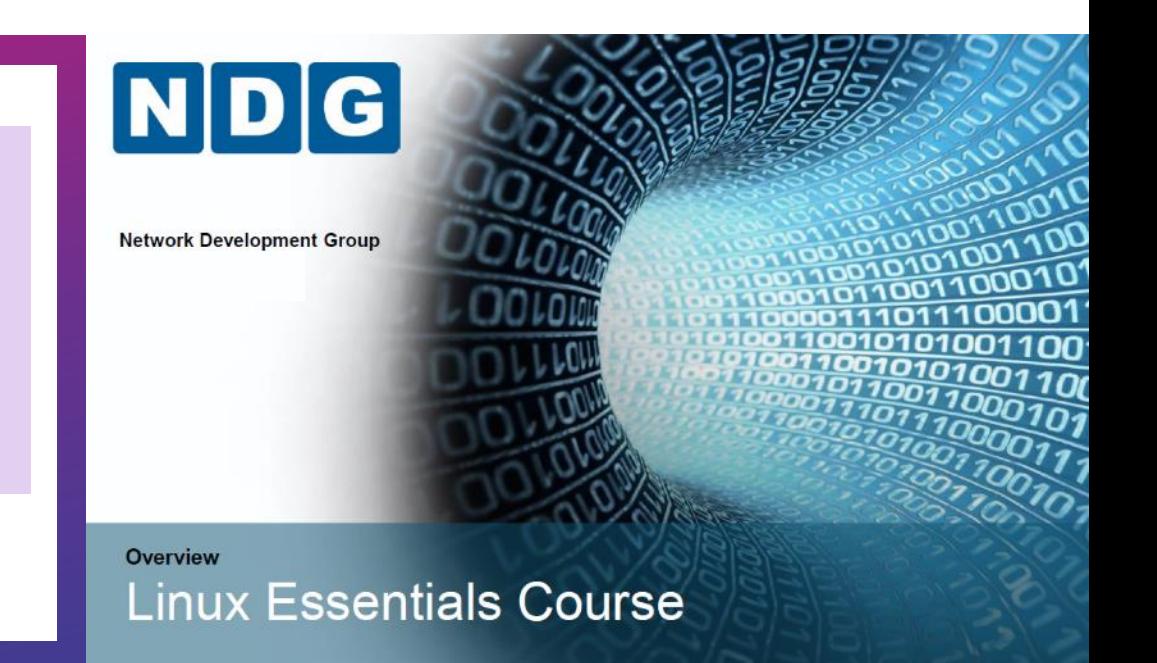

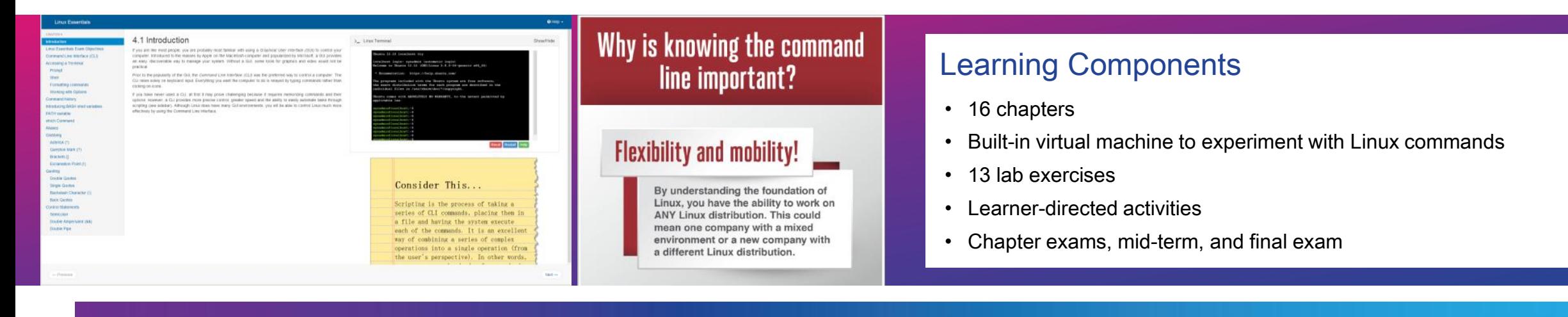

### NDG Introduction to Linux I

#### Course Overview

The NDG Introduction to Linux I course, developed by NetAcad partner NDG, teaches students the Linux skills required to prepare for the Linux Professional Institute LPIC-1 first certification exam or the CompTIA Linux+ powered by LPI first certification exam.

Prerequisites: None required, but NDG Linux Essentials or equiv. knowledge recommended

Language: English

Course Delivery: Instructor led\* and Self-paced\* Estimated Time to Complete: 70 hours \*Fee: \$39.95 USD per learner. Recommended Next Course: NDG Intro to Linux II

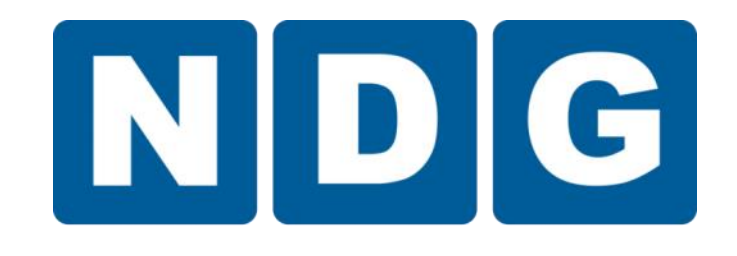

#### Career Prep

Aligns with the Linux Professional Institute LPIC-1 and CompTIA Linux+ powered by LPI first exam.

#### NDG Introduction to Linux I

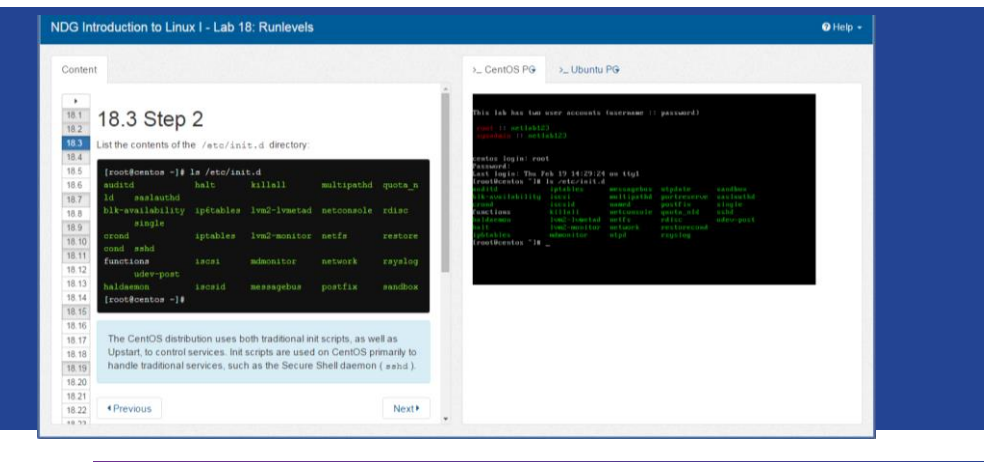

#### Learning Components

- 27 chapters
- Built-in virtual machine to experiment with Linux commands
- 24 lab exercises
- Learner-directed activities
- Chapter exams, mid-term, and final exam

### NDG Introduction to Linux II

#### Course Overview

The NDG Introduction to Linux II course, developed by NetAcad partner NDG, teaches students the Linux skills required to prepare for the Linux Professional Institute LPIC-1 second certification exam or the CompTIA Linux+ powered by LPI second certification exam.

Prerequisites: None

Language: English

Course Delivery: Instructor led\* and Self-paced\* Estimated Time to Complete: 70 hours

\*Fee: \$39.95 USD per learner

Recommended Next Course: CCNA R&S Intro to **Networks** 

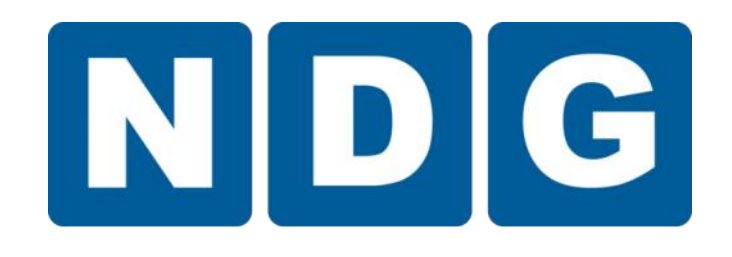

#### Career Prep

Aligns with the Linux Professional Institute LPIC-1 and CompTIA Linux+ powered by LPI second exam.

#### NDG Introduction to Linux II

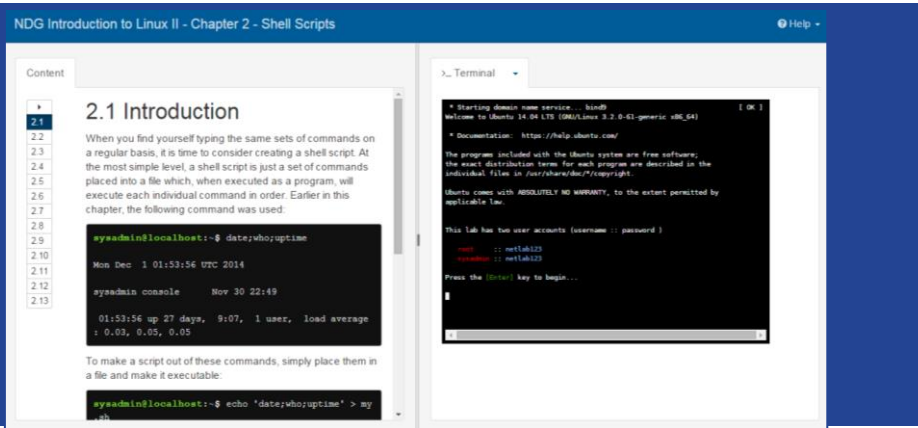

#### Learning Components

- 19 chapters
- Built-in virtual machine to experiment with Linux commands
- 19 lab exercises
- Learner-directed activities
- Chapter exams, mid-term, and final exam

### Pricing to Cisco Networking Academies for NDG **COUrses**

- **NDG Linux Essentials Instructor Led Training Free for ILT**
- **NDG Linux Essentials Self-Paced Learner 1995 8 39.95 Course for LPI.org Linux Essentials Professional Development Certificate**
- **NDG Introduction to Linux I aligned to LPIC-1 / Linux+ \$ 39.95 Course for first certification exam**

# Internet of Everything

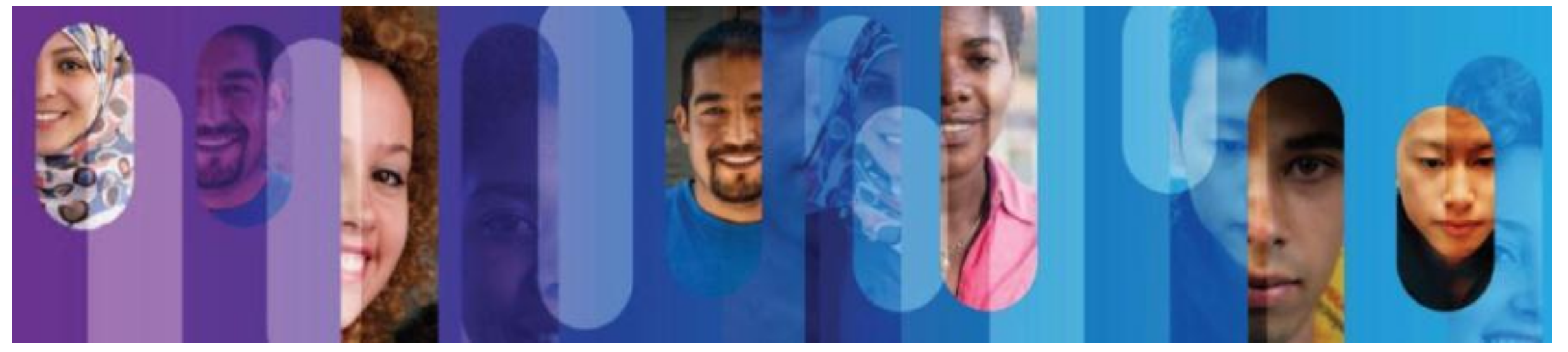

### The Internet of Everything: Networked Connections of People, Process, Data, Things

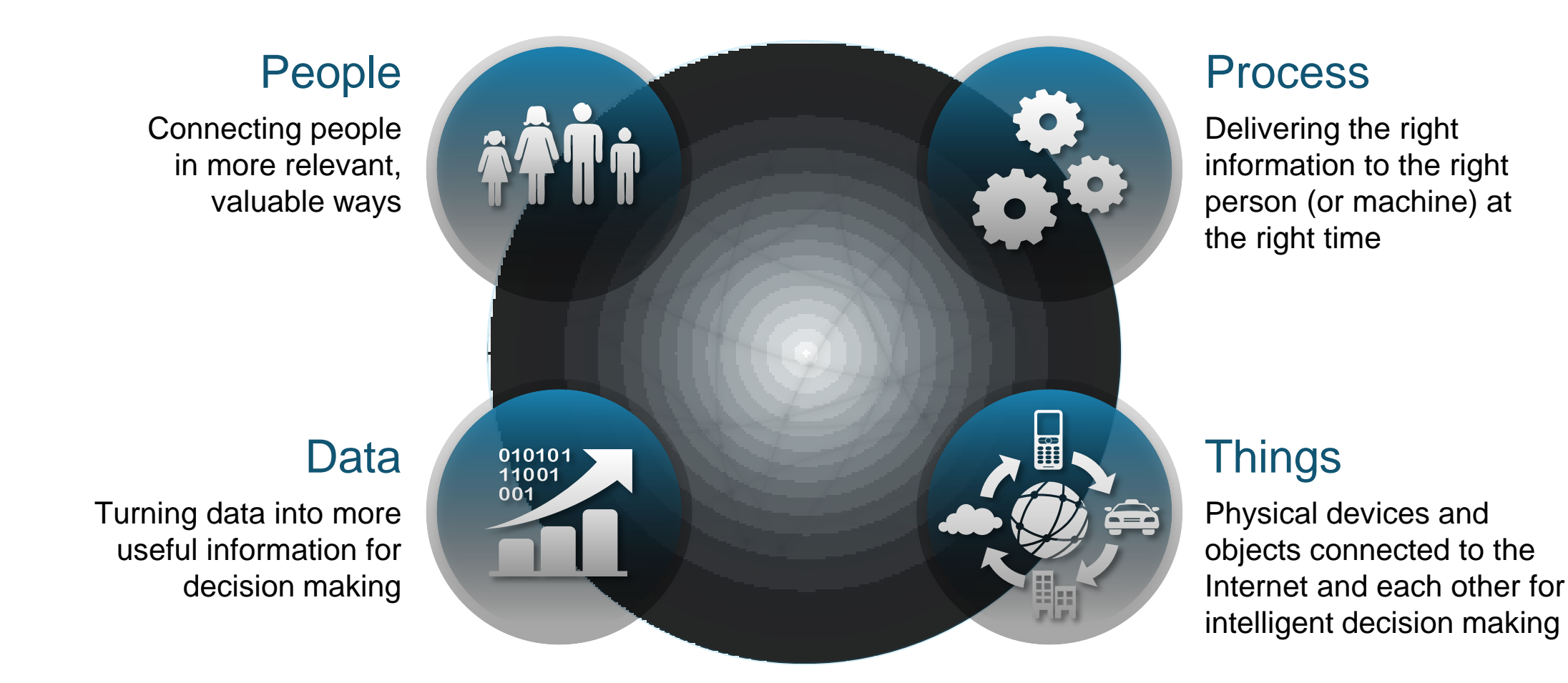

### Introduction to the Internet of Everything

#### Course Overview

The Introduction to the Internet of Everything (Intro2IoE) course introduces learners to the technologies that support the IoE, and the career and social opportunities created by the growing number of networked connections between people, processes, data, and things.

#### Career Prep

Prerequisites: None

Languages: Chinese-Simplified, English, French, Japanese, Portuguese-BR, Russian, Spanish Course Delivery: Instructor led or self paced Estimated Time to Complete: 20 hours Recommended Next Course: IT Essentials or CCNA R&S Introduction to Networks

Secondary school through university students seeking an overview of trends, technologies, and career opportunities in the Internet of Everything.

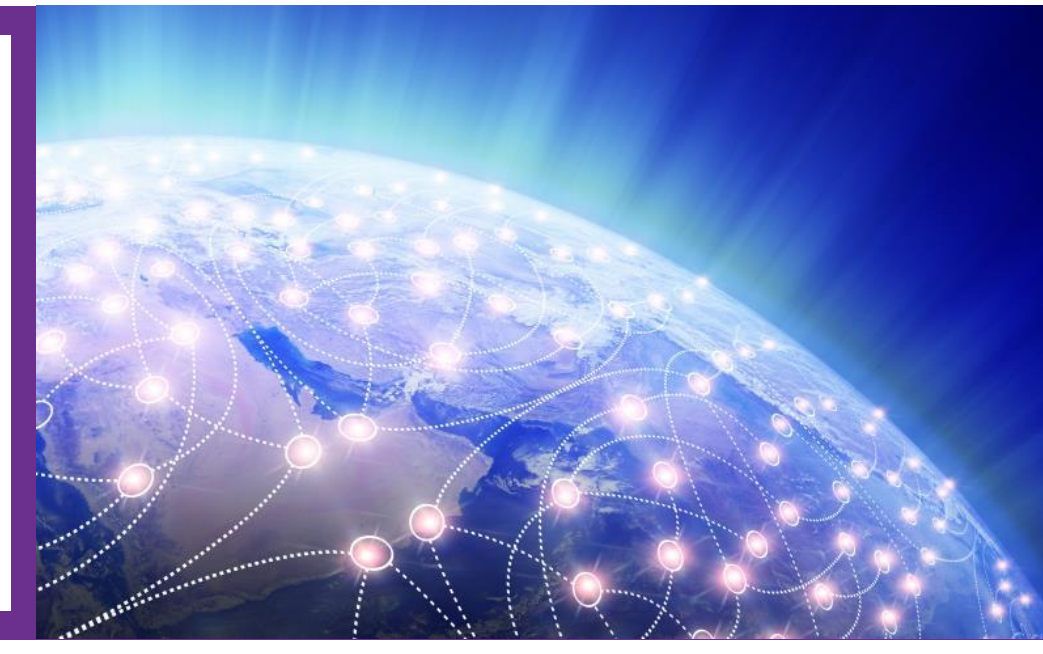

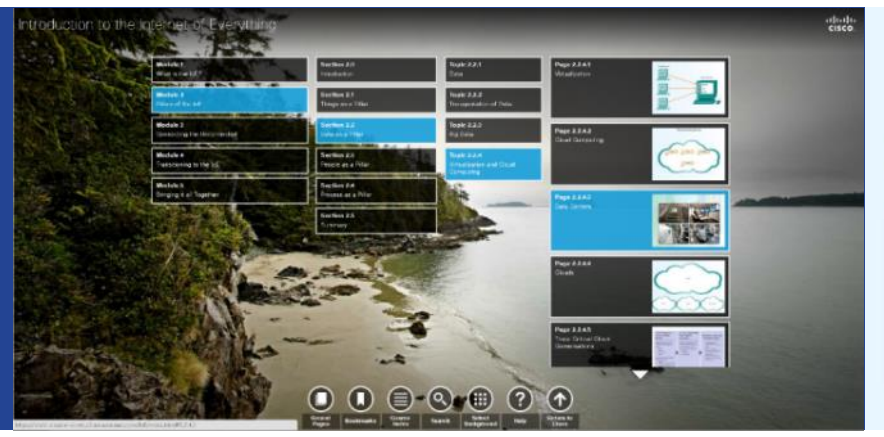

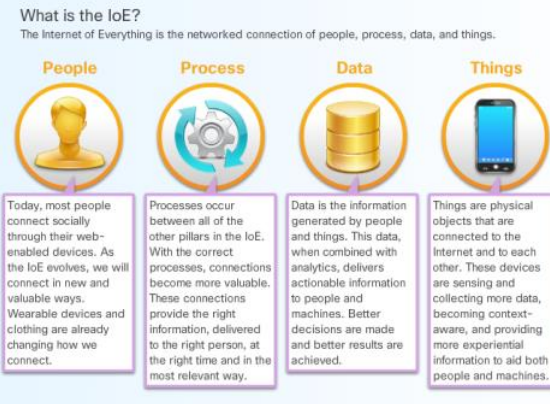

#### Learning Components

- 5 modules of interactive content featuring IoE experts
- Activities, videos, and simulations to enhance the learning experience
- Pre-test, module quizzes, and a final exam

### Planned

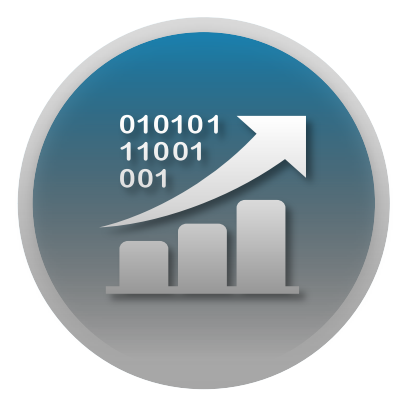

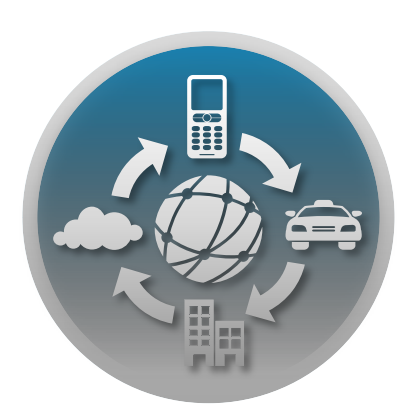

• IoE: Connecting Data **• IoE: Connecting Things** • IoE: Connecting People & Process

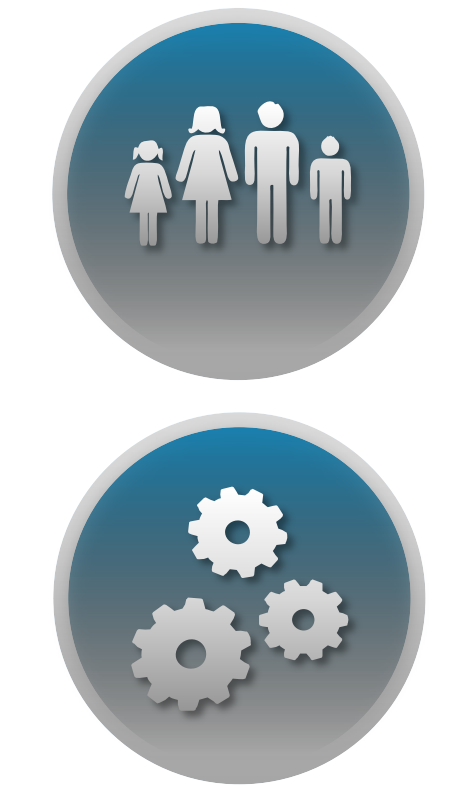

# Hackathons

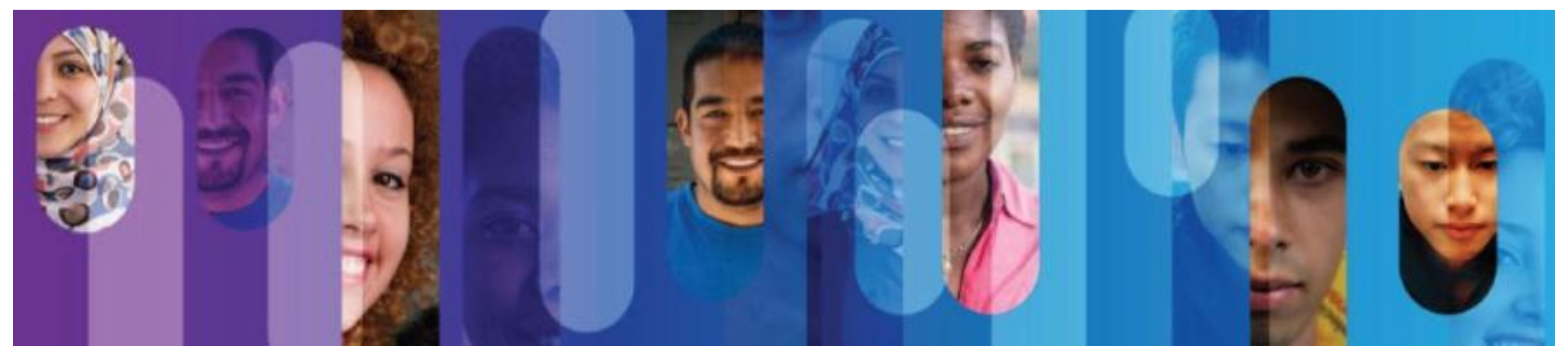

### Was ist ein Hackathon?

#### **Zielstellung**: Vermittlung des Prozesses der Problemlösung im Team als berufliche Handlungskompetenz

Ablauf des Hackathons in **drei Phasen**: Ideen zu einer neuen Problemstellung finden, eine Idee zur Umsetzung auswählen (**Ideation**), Idee technisch umsetzen und einen Prototyp dazu erstellen (**Prototyping**) und Präsentation zum Projekt erstellen (**Pitch** – 5-7min.).

20-30 TeilnehmerInnen = 4-6 Arbeitsgruppen mit 5-6 Teilnehmern/innen:

- Networker (IPTechnologies) Netzwerker
- Maker (Electronics) Techniker mit elektrotechnischen Kenntnissen
- Developer (Software) Software-Entwickler (Niveau Python)
- Designer (UX) Gestalter für die Idee, den Prototyp (und das Projekt)
- BusinessExpert Vermarkungsstratege (Kaufleute mit Marketingideen)

Dauer: 3-5 Tage oder projektorientierter Unterricht

Voraussetzung: Materialien (Rhaspberry PI/Ardunio, Papier und Schere) und ggf. PL Cloud

### **IoE Prototyping Workshop**

#### Enabling a baseline for the IoE

#### 2 hours tinkering activity

#### Project A – Door monitoring

- Monitor door using a simulation pushbutton
- If door is closed: LED is green
- If door is opened:
	- Turn LED red
	- Send email to administrator
	- Sound annoying buzzer alarm

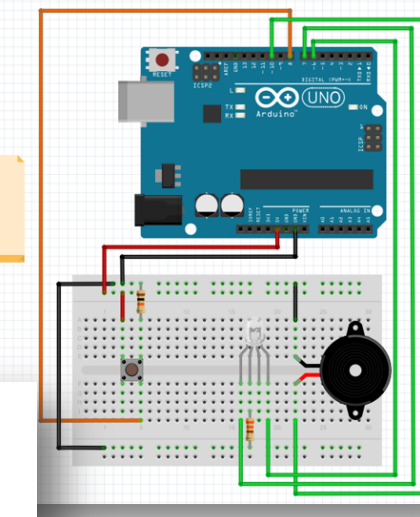

Wiring codes: Red: 5V

Black: ground Orange: input<br>Green: output

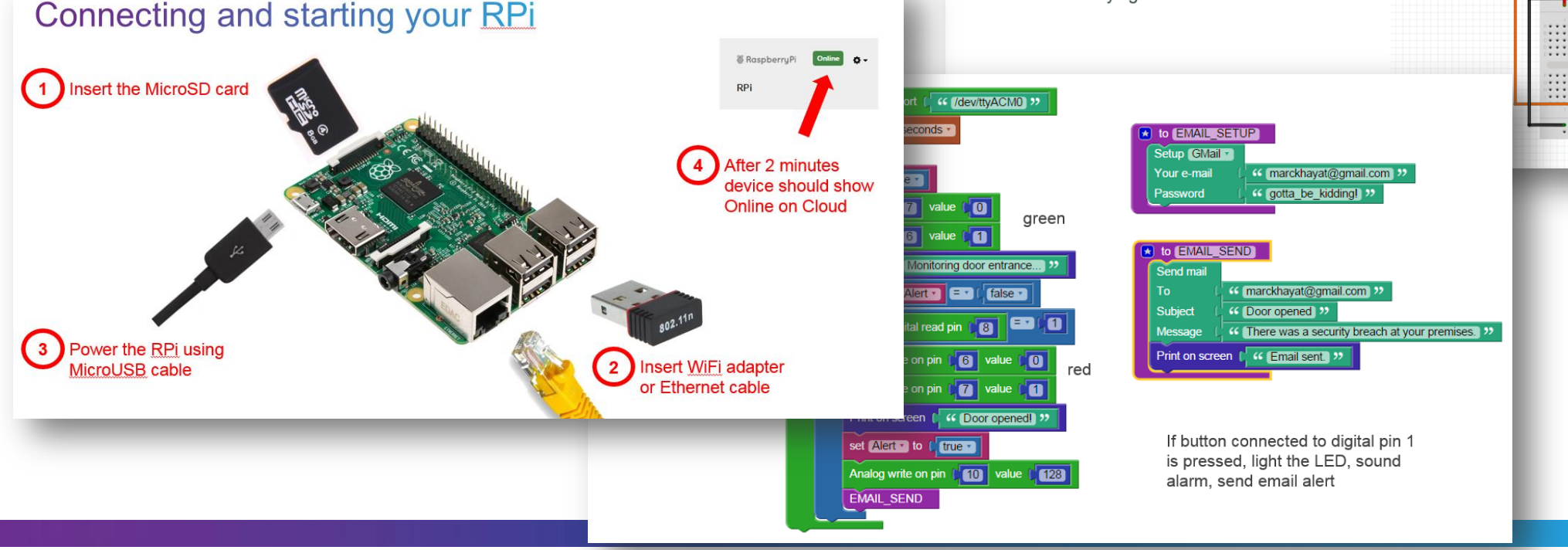

# 3 day Hackathon Berlin at OSZ IMT<br>- 35 students / 30 experts

 $\frac{1}{2}$ 

ahah.<br>cisco. Cisco Networking Academy®

#### Certificate

NetAcad IoE Hackathon, Berlin Digital Living in Urban Areas: Sharing and Caring

**Winner Team** Project , PiDi - Smart Pill Dispenser'

Krister Aavikko. Kevin Engel, **Martin Lubian.** Simon Stamm. Christian Hävemeyer, Petr Rotkang,

Mulitmedia BBS Hannover Mulitmedia BBS Hannover Mulitmedia BBS Hannover Mulitmedia BBS Hannover Mulitmedia BBS Hannover Oberstufenzentrum IMT Berlin

**Congratulations!** You are now a part of the community of global problem solvers. Keep on innovating!

CiscoLive! 2016

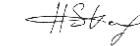

**Awarded** 

© 2015 Cisco and/or its affiliates. All rights reserved. The city of the city of the city of the city of the city of the city of the city of the city of the city of the city of the city of the city of the city of the city

# NetRiders Competition

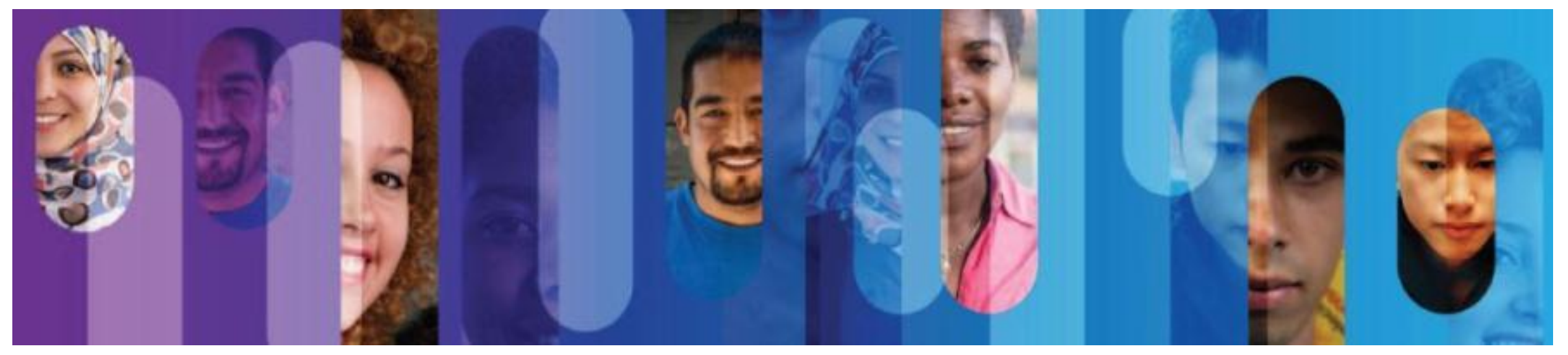

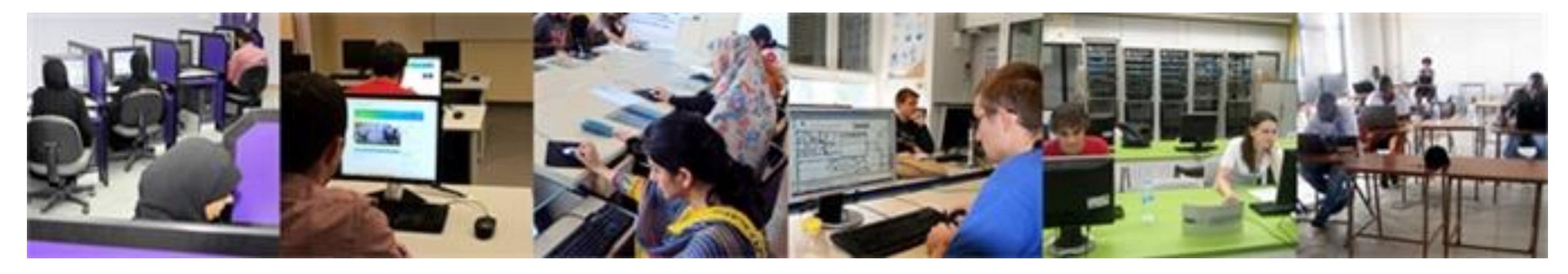

**Encourage your students to join a NetRiders** competition which helps them gain more confidence in their skills for a real-world working environment.

Visit [www.AcademyNetRiders.com](http://www.academynetriders.com/) and select the Europe, Russian Federation and CIS regional page for details. Read the FAQ for registration details.

Connect everything, Innovate everywhere, Benefit everyone

# Instructor Professional Development

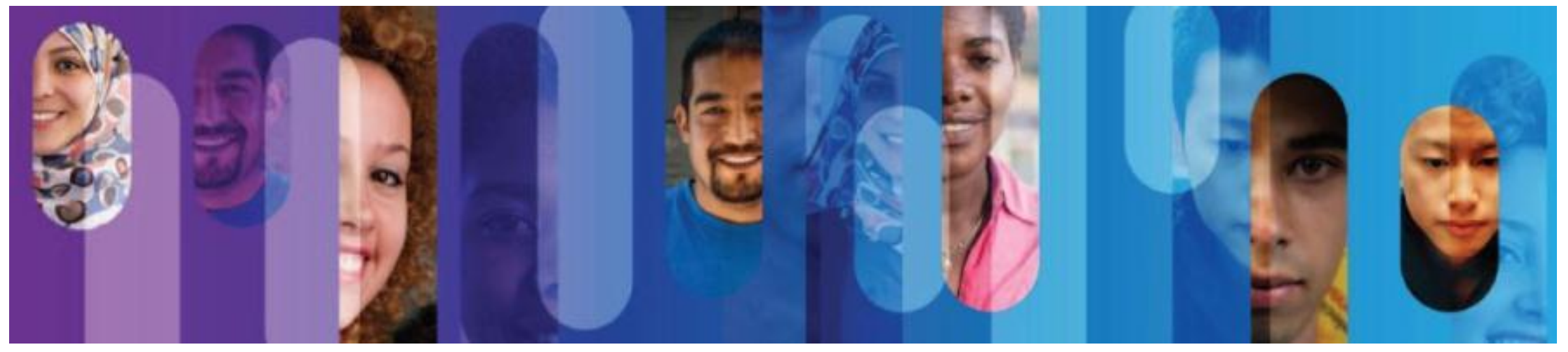

### Global IPD Week - Materials Posted!

- 1. Enroll to the course : **<https://1040239.netacad.com/enroll/ATAGT3>**
- 2. On your **Learn** tab
- 3. Take a 1-question survey
- 4. Access registration and recording links

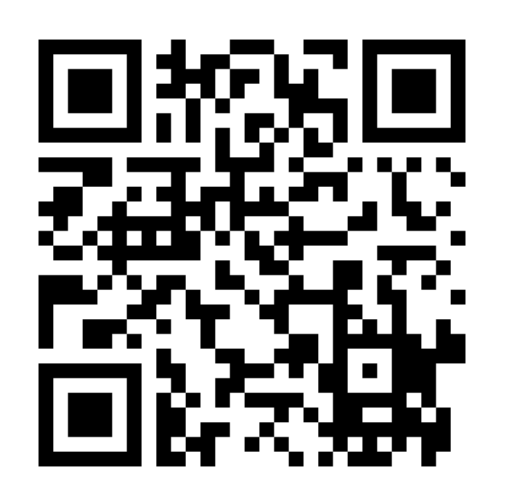

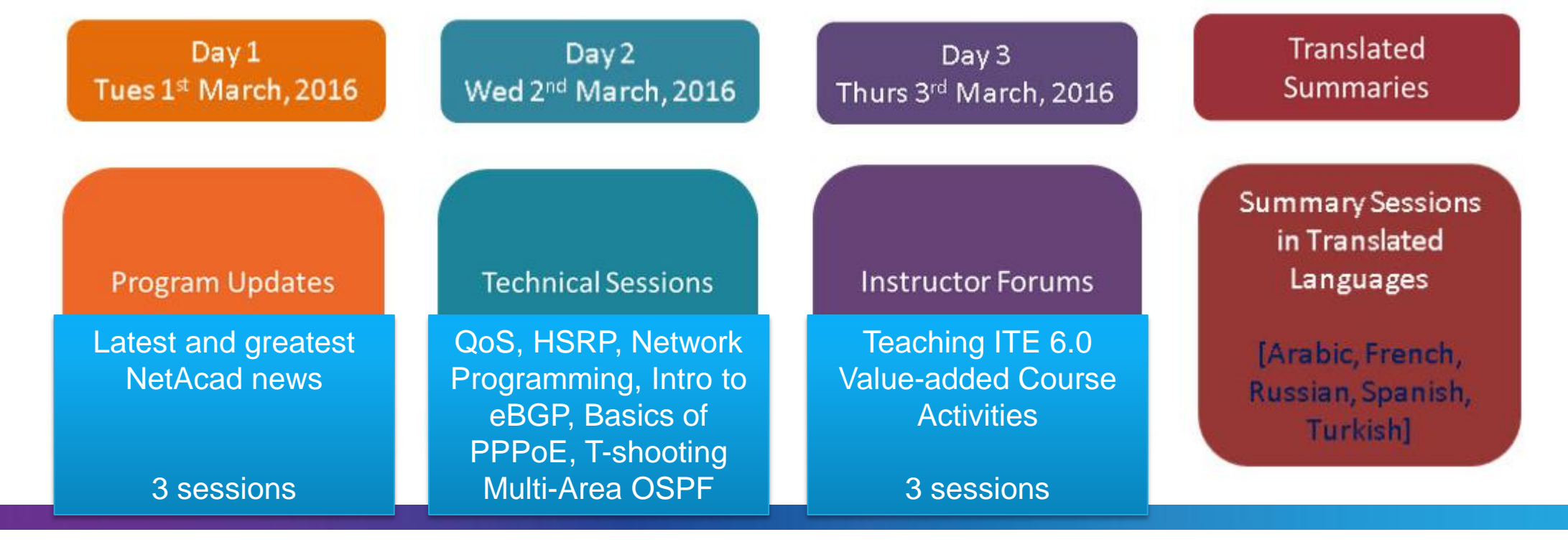

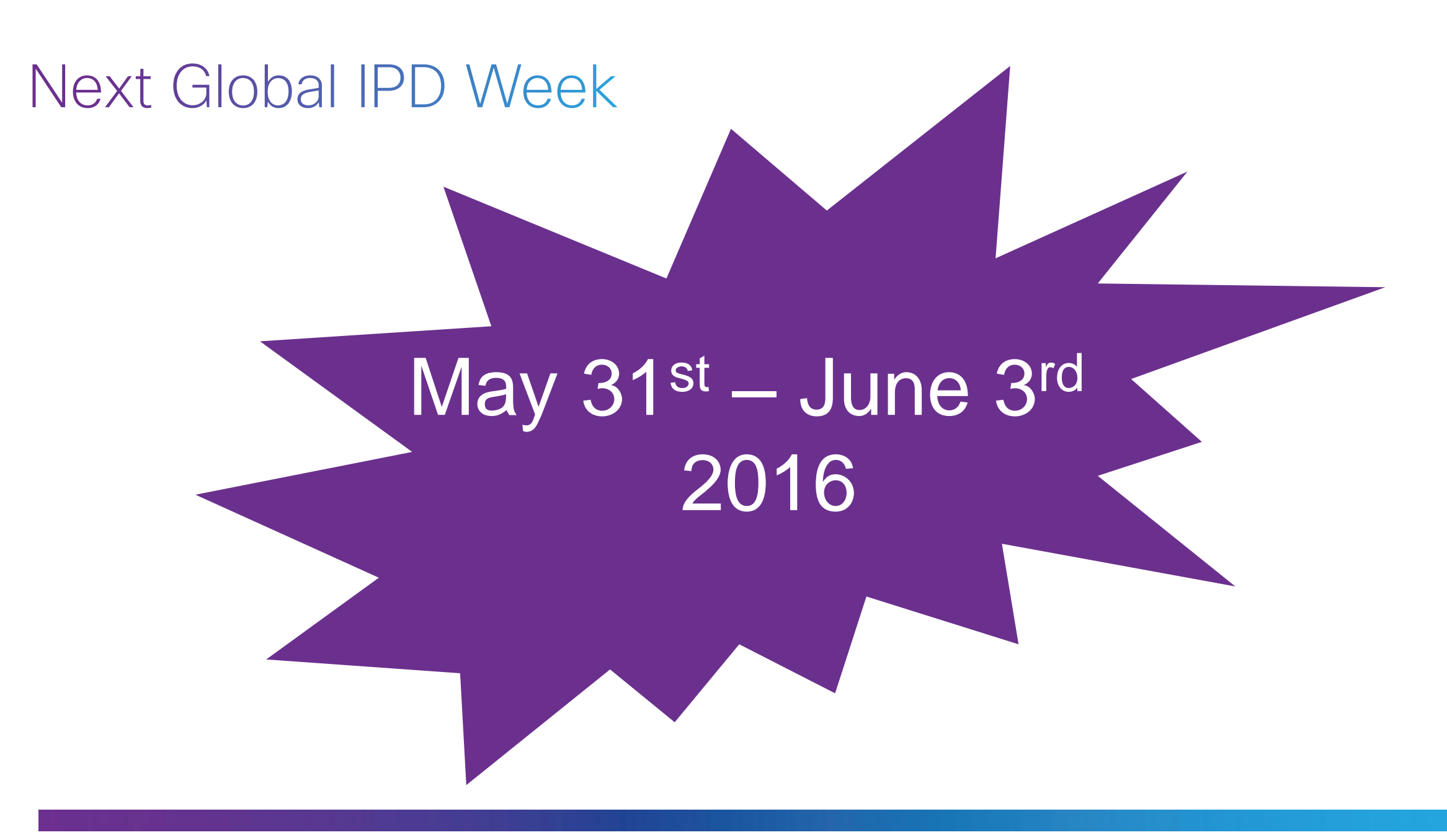